## WANG\_TUMOR\_INVASIVENESS\_DN

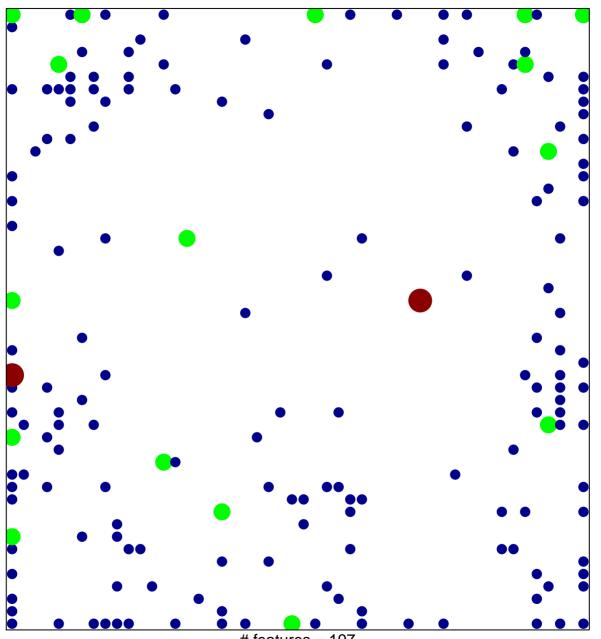

# features = 197 chi–square p = 0.68

## WANG\_TUMOR\_INVASIVENESS\_DN

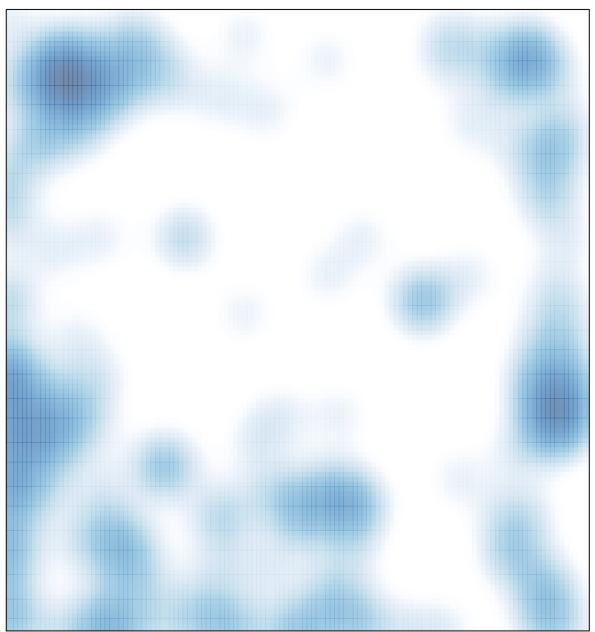

# features = 197 , max = 3